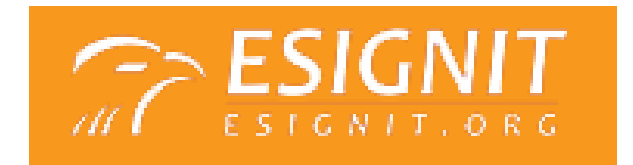

# *Frequently asked Questions*

# **What is EsignIT.org?**

ESignIT is an officially registered certificate authority that offers users with a variety of digital-certificate encrypted solutions, including AuditorePass, ClerkePass, CourteOrders, E-Filing, eSecureDOX, and USAeNotary.

# **How do I register with EsignIT.org?**

To register with EsignIT.org,you have to follow the steps below:

- 1. Go to www.EsignIT.org.
- 2. Select the State from the "Select State" Dropdown box and click on the Go button.
- 3. Select the County from the "Select County" Dropdown box and click on the Go button.
- 4. Click on the "New User Register here?" link.

5. A registration form will be displayed, fill in the form with the correct details and click on the Submit button.

6. Once you click on the Submit button, you will get a confirmation e-mail on the e-mail id provided.

Now you are a Registered User of EsignIT.org.

## **Is there any fee to register or sign-up?**

There is no fee to register. You will only be charged for the documents that you request and our service fees.

## **Does EsignIT.org offer a free trial or demo, so I can experience the service first?**

If you go the homepage of ESignIT.org, you will be able to find a button called 'Demo'. Click on the button and experience firsthand what it is like to utilize ESignIT's digital signature solution. In addition, we have set up an electronic signature option within the ESignIT demo, so that you may understand the differences between an electronic and a digital signature.

## **Where can I find EsignIT's digital certificate based solutions?**

1) Go to www.esignit.org.

2) Click on the 'Services' tab.

3) Check out our services, which includes AuditorePass, ClerkePass, CourteOrders, E-Filing, eSecureDOX, ESignIT, and USAeNotary.

4) Click on any one of the services to be redirected to the chosen service's webpage.

## **Where can I find resources to educate me on EsignIT's digital certificate based solutions?**

1) Go to www.esignit.org.

2) Click on the 'Resources' tab at the top of the homepage.

3) Scroll through the list of resources.

You can read resources directly on the 'Resources' webpage, or you can preview the file through the 'Resources' webpage and download the actual files. In addition, numerous resources, articles, current events, announcements, and interesting information can be found on the ESignIT blog, which can be found by going to www.esignit.org/blog or simply clicking on the 'Blog' tab at the top of the ESignIT.org homepage.

## **What is the ESIGN Act?**

The ESIGN Act, or Electronic Signatures in Global and National Commerce Act, is a United States federal law that was passed by the U.S. Congress on June 30, 2000. It states that the use of electronic records and electronic signatures in interstate and foreign commerce is legal and valid, especially in regards to electronic contrac

# **What is UETA?**

As one of the United States Uniform Acts proposed by the National Conference of Commissioners on Uniform State Laws, UETA states that electronic signatures and records are every bit as legal as paper and manually signed signatures. It provides electronic records and signatures with legality, especially for government and business transactions. UETA has been adopted by 47 out of 50 states, the District of Columbia, Puerto Rico, and the U.S. Virgin Islands.

## **What is the California Government Code Section 16.5?**

(a) In any written communication with a public entity, as defined in Section 811.2, in which a signature is required or used, any party to the communication may affix a signature by use of a digital signature that complies with the requirements of this section. The use of a digital signature shall have the same force and effect as the use of a manual signature if and only if it embodies all of the following attributes:

1) It is unique to the person using it.

2) It is capable of verification.

3) It is under the sole control of the person using it.

4) It is linked to data in such a manner that if the data are changed, the digital signature is invalidated.

5) It conforms to regulations adopted by the Secretary of State. Initial regulations shall be adopted no later than January 1, 1997. In developing these regulations, the secretary shall seek the advice of public and private entities, including, but not limited to, the Department of Information Technology, the California Environmental Protection Agency, and the Department of General Services. Before the secretary adopts the regulations, he or she shall hold at least one public hearing to receive comments.

(b) The use or acceptance of a digital signature shall be at the option of the parties. Nothing in this section shall require a public entity to use or permit the use of a digital signature.

(c) Digital signatures employed pursuant to Section 71066 of the Public Resources Code are exempted from this section.

(d) "Digital signature" means an electronic identifier, created by computer, intended by the party using it to have the same force and effect as the use of a manual signature.

# **What's a digital certificate? How does it encrypt your document/signature?**

A digital certificate is a pair of files utilized to create the digital equivalent of 'ink' signatures and sealed envelopes. Each pair of files in the digital certificate is divided into two components: a public key and a private key. A public key enables sharing, while the private key is solely linked to you. Your computer and its systems share a public key when you want other specific individuals to access them, but they make sure your private key is secure, intact, and only accessed by you, the sole owner.

When sending electronic documents or messages, such as an e-mail, without individual digital certificate encryption, it is comparable to manually sending a postcard. All the contents of the message can be read or altered by anyone who is able to access it.

When sending electronic documents or messages, such as an e-mail, secured with individual digital certificate encryption, it is comparable to manually sending a sealed envelope. No one can access it, except the person whose name is written on the sealed envelope along with the destination. In terms of digital certificate encrypted documents or messages, the recipient's public key will encrypt the electronic document or message and the recipient's private key will be utilized to decrypt the file.

## **What is an electronic signature?**

An electronic signature is any electronic means linked or attached to an electronic document or message, such as copy-and-paste signatures, PIN #'s, fingerprints, and more.

## **What is a digital signature?**

A digital signature is a unique classification of electronic signatures encrypted by a digital certificate, implementing features measuring authentication and integrity in order to verify the signer's identity and ensure zero tampering to the signed electronic documents/messages. The authentication and integrity measures executed through digital certificate encryption legally binds your digital signature solely to your identity and provides absolute validity.

## **What's the difference between electronic signatures and digital signatures?**

An electronic signature is simply an electronic means linked or attached to an electronic document or message. Despite its convenience advantages, a basic electronic signature lacks authentication and integrity measures necessary to ensure its secure, proper use. It fails to verify the signer's identity and lacks features to detect unwanted alterations to the electronic document or message involved in the signing process. In other words, a basic electronic signature is not legally binding to the user and fails to possess any validity. Anybody could sign as another person using their personal electronic signature. For example, John could sign as Alice and Alice could sign as John, but no one would catch the culprit. On the other hand, a digital signature is simple an electronic signature that is individually encrypted with a digital certificate. Security is measured through authenticating the signer's identity and ensuring that no tampering was done to the electronic documents or messages involved in the signing process. In other words, other individuals cannot access, utilize, or steal your signature as they will fail to pass through security measures.

#### **What if I encounter certain issues when using EsignIT.org?**

In case you encounter any problems, just send us feedback by contacting us through our 'Contact Us' page. Fill out the electronic form and send us your questions and comments. In addition, our customer service is available from 8:00AM-5:00PM Monday thru Friday, so feel free to give us a holler over the phone as well.